### Building Java Programs

Chapter 2: Primitive Data and Definite Loops

1

Copyright 2006 by Pearson Education

### Lecture outline

#### • repetition

- the for loop
- nested loops

### The big picture

- Computers excel at redundant tasks
	- Loops give us syntax for writing them concisely
	- Without loops, computers can't do more than programmers
- Endless applications applications
	- A robot repeats behavior until it has found something
	- Check my e-mail until one comes in
	- Format all the messages on the message board

### The for loop

#### **reading: 2.32.3**

 self-check: 12-21exercises: 2-9

Copyright 2006 by Pearson Education

## Repetition with for loops

```
System.out.println("1 squared is " + 1 * 1);

System.out.println("2 squared is " + 2 * 2);
System.out.println("3 squared is " + 3 * 3);
System.out.println("4 squared is " + 4 * 4);
System.out.println("5 squared is " + 5 * 5);
System.out.println("6 squared is " + 6 * 6);
```
- Intuition: "Java, print a line for each integer from 1 to 6"
- There's a statement, the  $for$  loop, that does just that!

```
for (int i = 1; i <= 6; i++) {
      System.out.println(i + " squared is " + (i * i));
```
Interpretation: "For each integer **<sup>i</sup>** from 1 through 6, ..."

}

## for loop syntax

- **for loop**: A Java statement that executes a group of statements repeatedly as long as a given test is true
	- General syntax: for (*<initialization>* ; *<test>* ; *<update>*) { *<statement>*; *<statement>*;header... *<statement>*;body
		- }
	- Start out by performing the *<initialization>* once.
	- Repeatedly execute the **<statement(s)>** followed by the<br> **Sundate>** as long as the **<test>** is still a true statement *<update>* as long as the *<test>* is still a true statement.

### Initialization

- Tells Java what variable to use within the loop
	- Called *loop counter*
- Can either declare new variable or use existing one• Variables declared in loop initialization disappear after loop

```
for (\text{int } i = 1; i \le 6; i++)System.out.println(i + " squared is " + (i * i));
}
// ERROR: variable i doesn't exist
System.out.println("Biggest number printed: " + i);
```
#### **Test**

- Generally tests loop counter against a bound
- Uses familiar comparison operators
	- $\langle$ less than
	- $\epsilon$  less than or equal to  $\leq$
	- $>$ greater than
	- greater than or equal to $>=$

for (int i = 1;  $i \le 6$ ; i++) { System.out.println(i + " squared is " +  $(i * i))$ ; }

### Update

 The loop counter has to change at each repetitionOtherwise: infinite loop!

Can be any expression

$$
for (int i = 2; i <= 8; i = i + 2) {\n System.out.println(i);\n}\n
$$
\n
$$
Output:
$$
\n
$$
2\n4\n6\n8
$$

### Increment and decrement

- Adding or subtracting 1 is common
- Shortcut: the *increment* and *decrement* operators

Shorthand*<variable><variable>*

 Equivalent longer version ++ ; *<variable>* <sup>=</sup>*<variable>* + 1; -- ; *<variable>* <sup>=</sup>*<variable>* - 1;

• Examples: int  $x = 2$ ; **x++;**

 $1/x = x + 1;$ // x now stores 3

double qpa =  $2.5i$ **gpa--;**

 $//$  gpa = gpa - 1; // gpa now stores 1.5

## for loop flow diagram

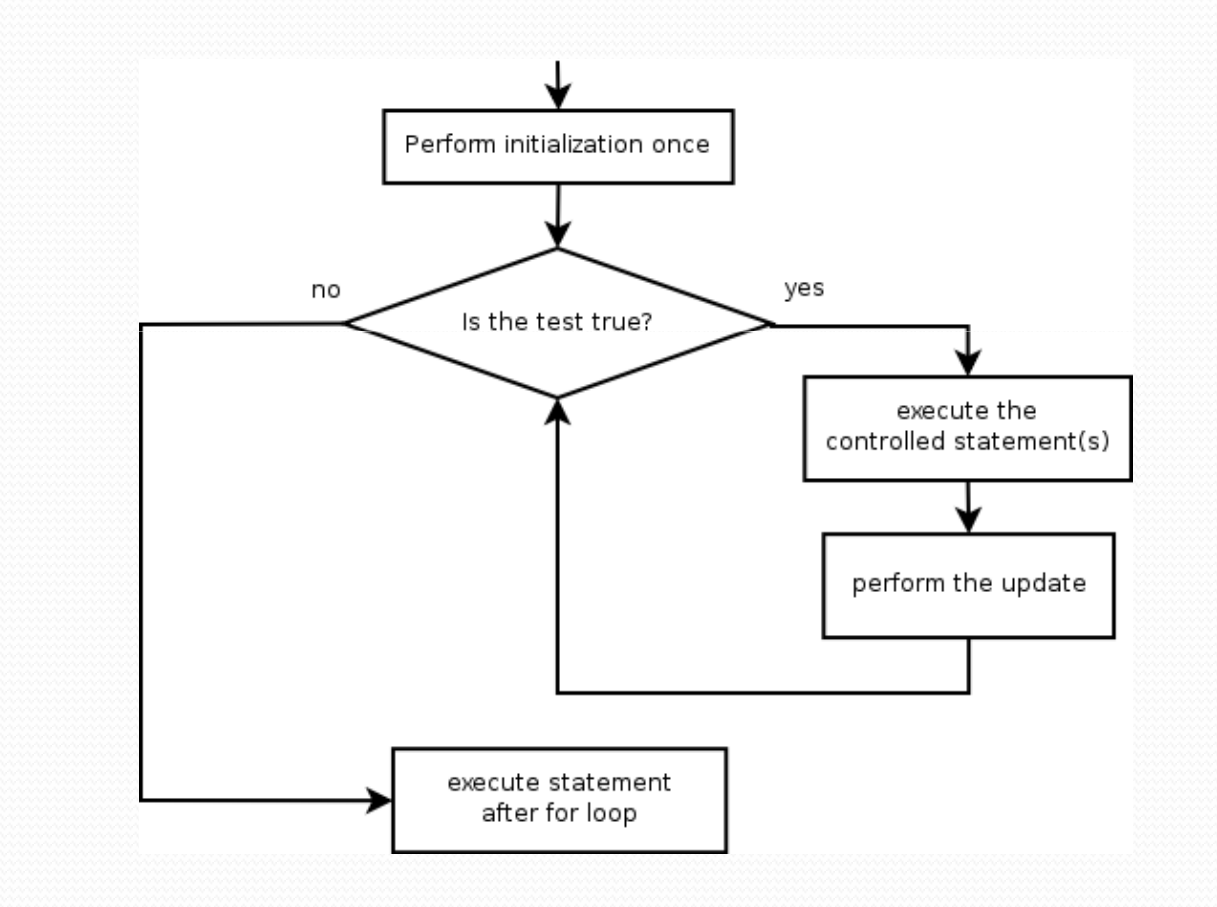

### Loop walkthrough

Let's walk through the following for loop: **123**

for (int i = 1; i <= 3; i++) { System.out.println(i + " squared is " + (i \* i));**4**

}System.out.println("Whoo!");**5**

#### Output:

 1 squared is 1 2 squared is 43 squared is 9

Whoo!

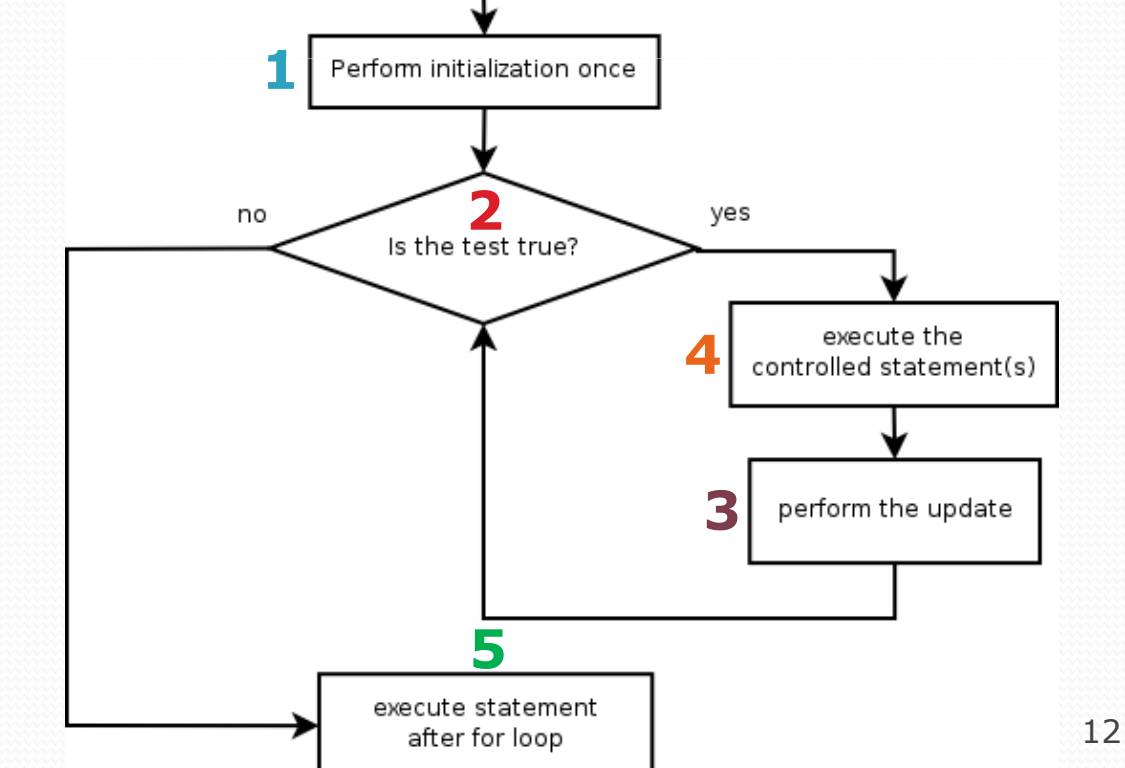

## Repetition with for loops

```
System.out.println("I am so smart");
System.out.println("I am so smart");
System.out.println("I am so smart");
System.out.println("I am so smart");
System.out.println("I am so smart");System.out.println("S-M-R-T");
System.out.println("I mean SSystem.out.println("I mean S-M-A-R-T");
```
- The loop doesn't have to use the counter explicitly
	- **for (int i = 1; i <= 5; i++) { // repeat 5 times System.out.println("I am so smart");}** System.out.println("S-M-R-T");System.out.println("I mean S-M-A-R-T");

## Multiple line for loops

- The body of a  $for$  loop can contain multiple lines.
	- Example:

```
System.out.println("+----+");for (int i = 1; i <= 3; i++) {
   System.out.println("\\ /");
    System.out.println("/ \\");}
System.out.println("+----+");
```
• Output:

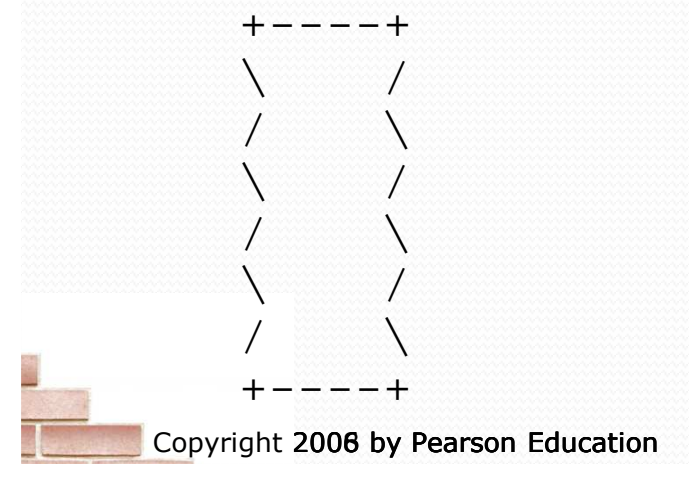

## Some for loop variations

 $\bullet$  The initial and final values for the loop counter variable can be arbitrary numbers or expressions:

```
• Example:
 int highestTemp = 7;
  for (int i = -3; i <= highestTemp / 2; i++) {
     System.out.println(i * 1.8 + 32);
 }
```
• Output:

Copyright <mark>2006 by Pearson Education</mark> 26.6 28.4 30.2 32.0 33.8 35.637.4

#### System.out.print

- Recall: System.out.println prints a line of output and then advances to a new line.
- System.out.print prints without moving to a new line.
	- This allows you to print partial messages on the same line.

```
\bullet Example:
```

```
int highestTemp = 7;
for (int i = -3; i <= highestTemp / 2; i++) {
   System.out.print("\t" + (i * 1.8 + 32));
}
```
Output:

 $26.6$ 26.6 28.4 30.2 32.0 33.8 35.6 37.4

## Downward-counting for loop

- The update can also be a -- or other operator, to make the loop count down instead of up.
	- This also requires changing the test to say >= instead of <= .

```
System.out.print("T-minus ");

for (int i = 10; i >= 1; i--) {
     System.out.print(i +", ");
}System.out.println("blastoff!");
```
Output:

T-minus 10, 9, 8, 7, 6, 5, 4, 3, 2, 1, blastoff!

#### Mapping loops to numbers

 Suppose that we have the following loop: for (int count = 1; count <= 5; count++) {

- What statement could we write in the body of the loop that would make the loop print the following output?
- 4 7 10 13 16

...

#### Answer:

}

}

```
for (int count = 1; count <= 5; count++) {
    System.out.print(3 * count + 1 +" ");
```
#### Loop number tables

- What statement could we write in the body of the loop that would make the loop print the following output?2 7 12 17 22
- To find the pattern, it can help to make a table of the count and the number to print.
	- Each time count goes up by 1, the number should go up by 5.
	- But count \* 5 is too great by 3, so we must subtract 3.

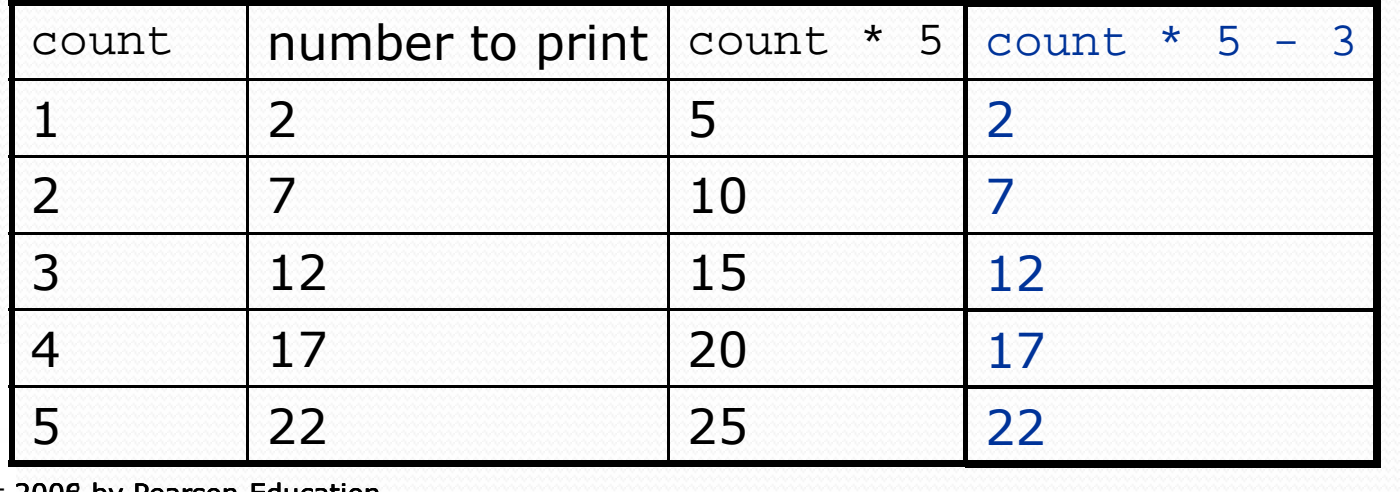

#### Loop table question

- What statement could we write in the body of the loop that would make the loop print the following output?17 13 9 5 1
- Let's create the loop table together.
	- Each time count goes up 1, the number should ...
	- But this multiple is off by a margin of ...

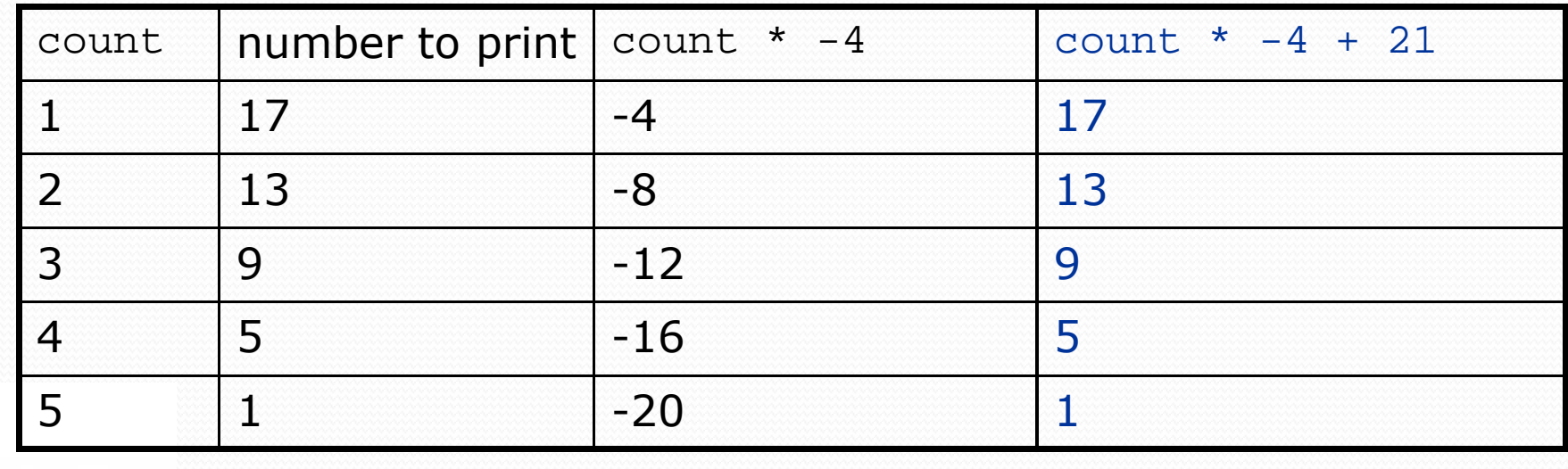

### Nested loops

#### **reading: 2.32.3**

 self-check: 22-26exercises: 10-14

Copyright 2006 by Pearson Education

### Redundancy in loops

Output:

2

1 2 3 4 5

2 4 6 8

3 6 9 12 15

4 8 12 16

```
for (int i = 1; i <= 5; i++) {
    System.out.print(i + "\t");
}
System.out.println();for (int i = 1; i <= 5; i++) {
    System.out.print(i * 2 +"\t");
}}System.out.println();for (int i = 1; i <= 5; i++) {
    System.out.print(i * 3 +"\t");
}
System.out.println(); 
for (int i = 1; i <= 5; i++) {
    System.out.print(i * 4 +"\t"){
}
System.out.println();
```
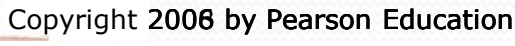

 $10$ 

15

 $20$ 

#### Nested loops

#### **nested loop**: Loops placed inside one another.

#### The inner loop's counter variable must have a different name.

```
for (int i = 1; i <= 3; i++) {
    System.out.println("i = "+ i);
    for (int j = 1; j \le 2; j++) {
        System.out.println(" j = " + j);}}Output:i = 1
j = 1
j = 2i = 2
j = 1
j = 2i = 3
j = 1
j = 2
```
### More nested loops

Rewrite the multiplications example to reduce redundancy

```
for (int i = 1; i <= 4; i++) {
    for (int j = 1; j \le 5; j++) {
        System.out.print((i * j) + "\t");
    }
System.out.println(); // to end the line}
```
#### $\bullet$ Output:

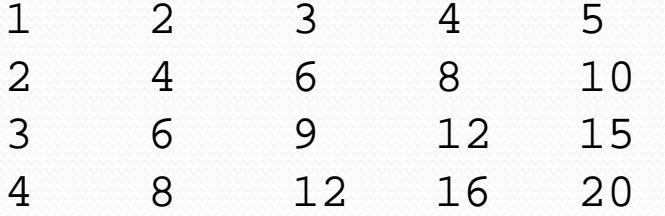

- Statements in the outer loop's body are executed 4 times.
	- The inner loop prints 5 numbers each of those 4 times, for a total of 20 numbers printed.

• What is the output of the following nested for loops?

```
for (int i = 1; i <= 6; i++) {
    for (int j = 1; j \le 10; j++) {
        System.out.print("*");}
System.out.println();
```
 $\bullet$ Output:

}

\*\*\*\*\*\*\*\*\* \*\*\*\*\*\*\*\*\*\* \*\*\*\*\*\*\*\*\*\*\*\*\*\*\*\*\*\*\* \*\*\*\*\*\*\*\*\* \*\*\*\*\*\*\*\*

Copyright <mark>2006 by Pearson Education</mark>

• What is the output of the following nested for loops?

```
for (int i = 1; i <= 6; i++) {
       for (int j = 1; j \le i; j++) {
           System.out.print("*");}
System.out.println();}• Output:
  *
**
**** * * *

*****
******
```
• What is the output of the following nested for loops?

```
for (int i = 1; i <= 6; i++) {
       for (int j = 1; j \le i; j++) {
           System.out.print(i);}
System.out.println();} Output:
  11

22
333
4444
55555
666666
```
• What nested for loops produce the following output?

inner loop (repeated characters on each line)

outer loop (loops 5 times because there are 5 lines)

- This is an example of a nested loop problem where we build multiple complex lines of output:
	- outer "vertical" loop for each of the lines
	- inner "horizontal" loop(s) for the patterns within each line

....1

...2

..3

.4

5

• First we write the outer loop, which always goes from 1 to the number of lines desired:

```
for (int line = 1; line <= 5; line++) {
    ...}
```
- We notice that each line has the following pattern:
	- some number of dots (0 dots on the last line)
	- a number

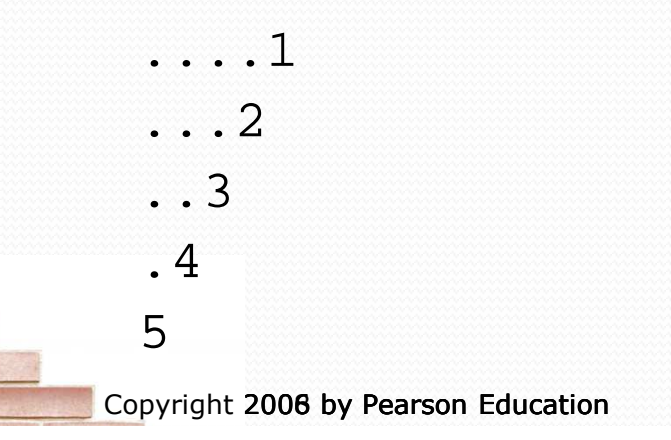

• Next we make a table to represent any necessary patterns on that line:

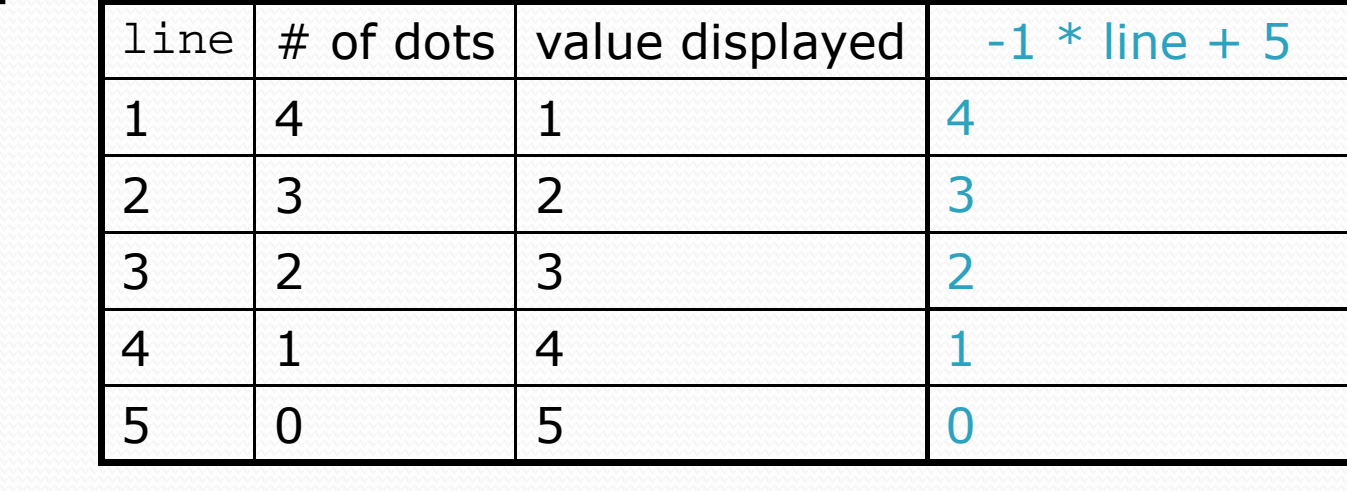

Answer:

....1

...2

..3

.4

5

```
for (int line = 1; line <= 5; line++) {
    for (int j = 1; j \le j \le (-1 \times 1) line + 5); j++) {
         System.out.print(".");}System.out.println(line);
```
- A for loop can have more than one loop nested in it.
- What is the output of the following nested for loops?

```
for (int i = 1; i <= 5; i++) {
      for (int j = 1; j \le (5 - i); j++)System.out.print(".");}for (int k = 1; k \le i; k++) {
Copyright <mark>2006 by Pearson Education</mark>
           System.out.print(i);}
System.out.println();} Answer:
 ....1
...22
..333
.4444
55555
```
 $\bullet$ 

Modify the previous code to produce this output:

```
....1
...2.
..3..
.4...
5....line\frac{\# \text{ of dots}}{4} value displayed \frac{\# \text{ of dots}}{0}\begin{array}{c|c|c|c|c} 1 & 0 \\ \hline 2 & 0 & 0 \\ \hline \end{array}\begin{array}{|c|c|c|c|}\n2 & 3 & 2 & 1 \\
\hline\n2 & 2 & 1 & 2\n\end{array}32 3 2
• Answer:
    for (int line = 1; line <= 5; line++) {
         for (int j = 1; j \le ( -1 \times 1) ine + 5); j_{++}) {
              System.out.print(".");}
System.out.print(line);for (int j = 1; j \le (line - 1); j++) {
              System.out.print(".");}
System.out.println();}\sim 32 \, 32 \, 32 \, 32 \, 32 \, 32 \, 32 \, 32 \, 32 \, 32 \, 32 \, 32 \, 32 \, 32 \, 32 \, 32 \, 32 \, 32 \, 32 \, 32 \, 32 \, 32 \, 32 \, 32 \, 32 \, 32 \, 32 \, 
                             \frac{4}{2} 1 4 3
                             \frac{5}{1} 0 5 4
```
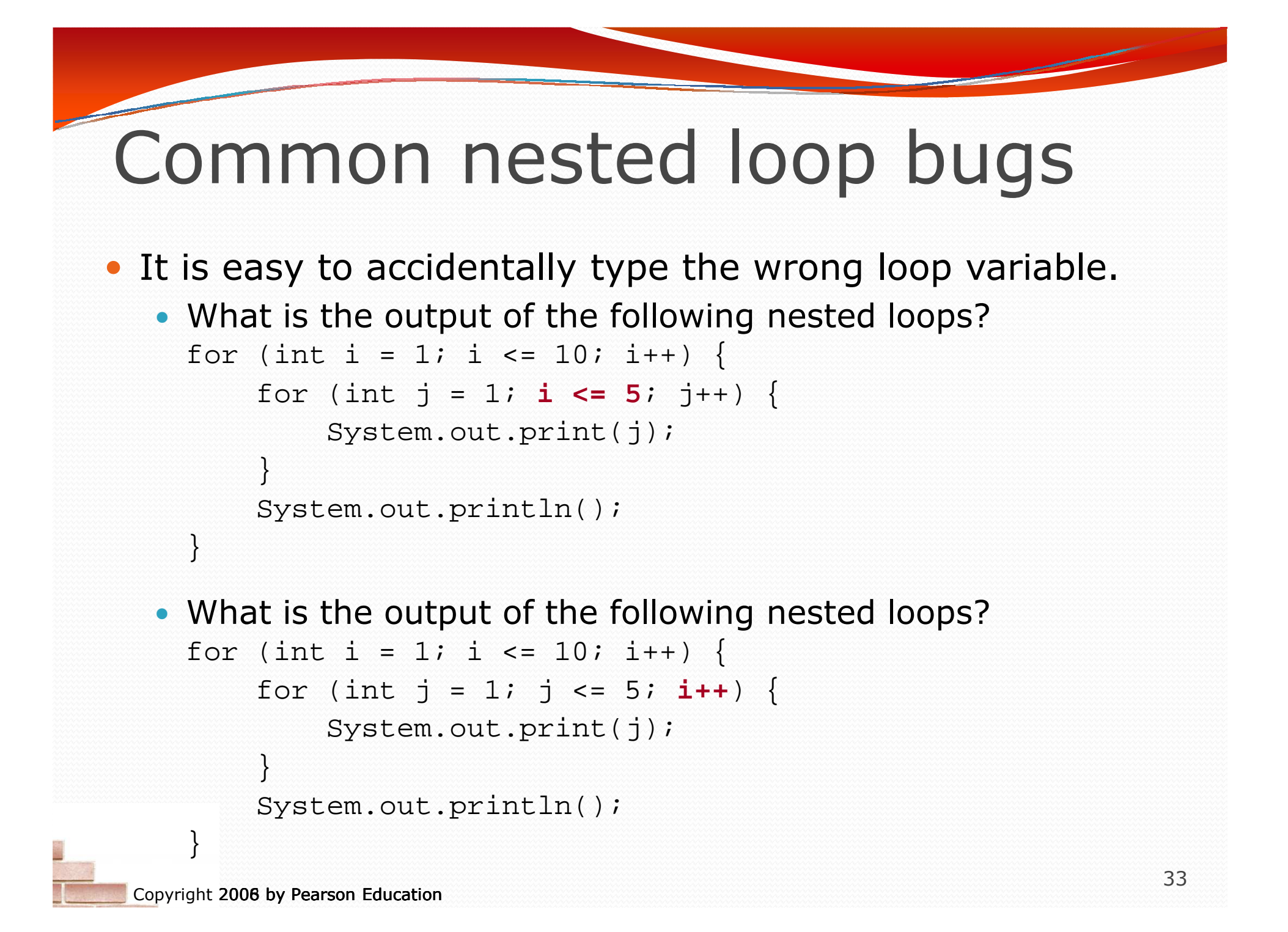

## How to comment: for loops

- Place a comment on complex loops explaining *what* they do conceptually, not the mechanics of the syntax.
	- Bad:

```
// This loop repeats 10 times, with i from 1 to 10.for (int i = 1; i <= 10; i++) {
    for (int j = 1; j \leq 5; j++) \{ // loop goes 5 times
    System.out.print(j); // print the j<br>}

System.out.println();}
```

```
 Better:
```

```
// Prints 12345 ten times on ten separate lines.for (int i = 1; i <= 10; i++) {
    for (int j = 1; j \le 5; j++) {
        System.out.print(j);
    }
System.out.println(); // end the line of output
}
```